#### **Install photo print. This interface will be available for the first time.**

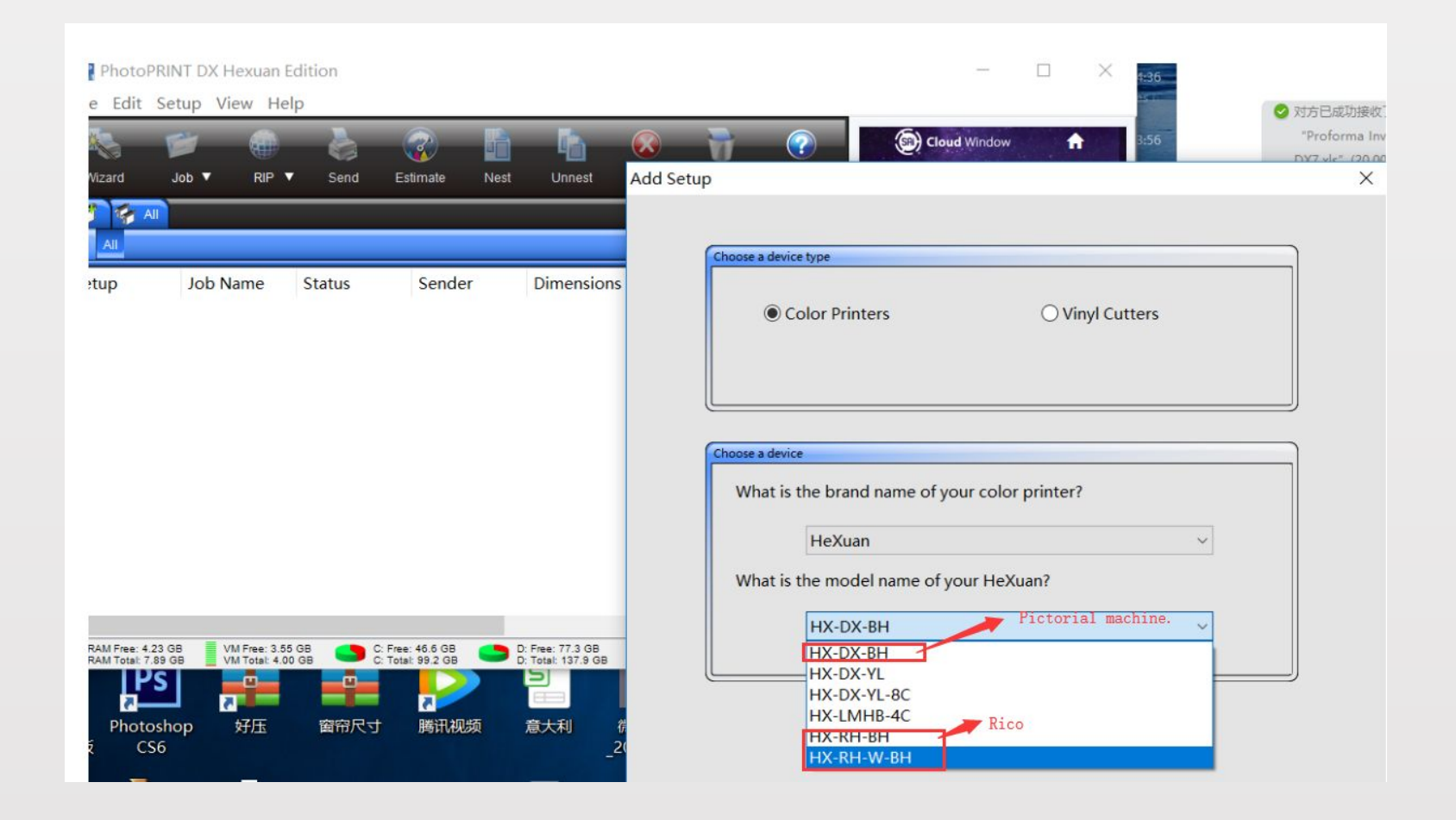

## **Installation drive completed**

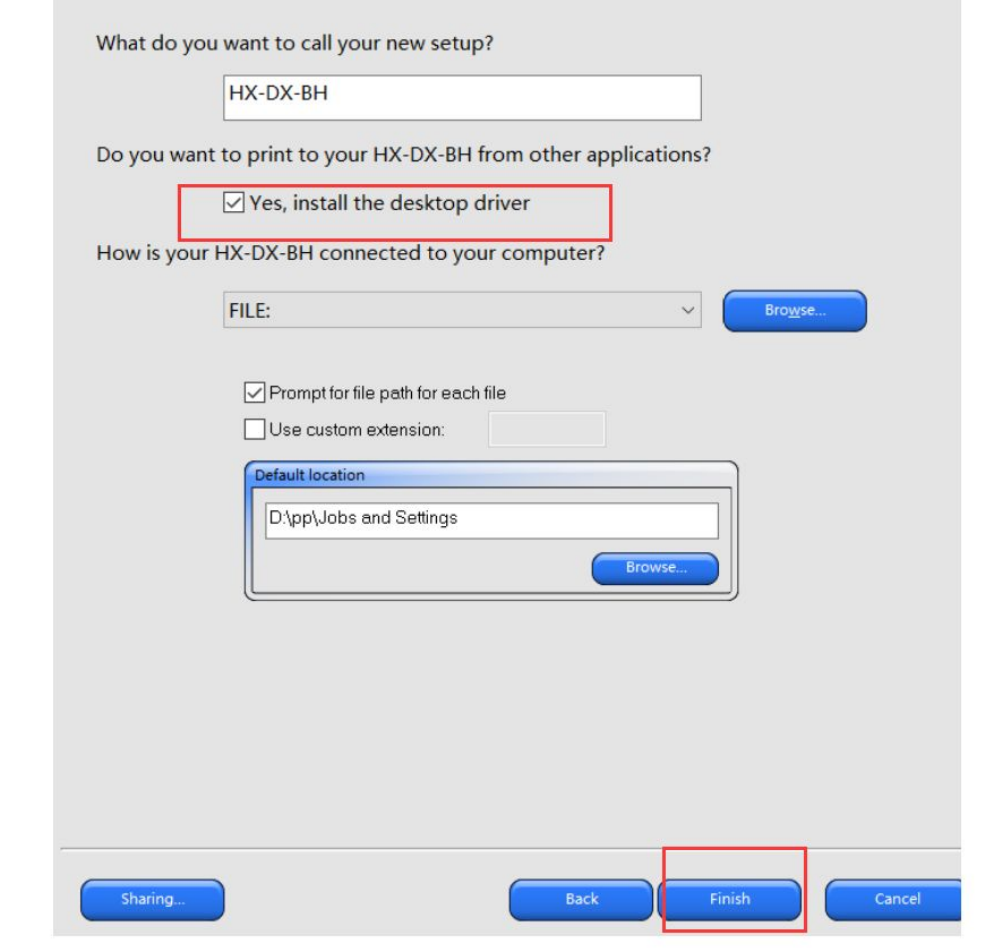

### **Add ICC**

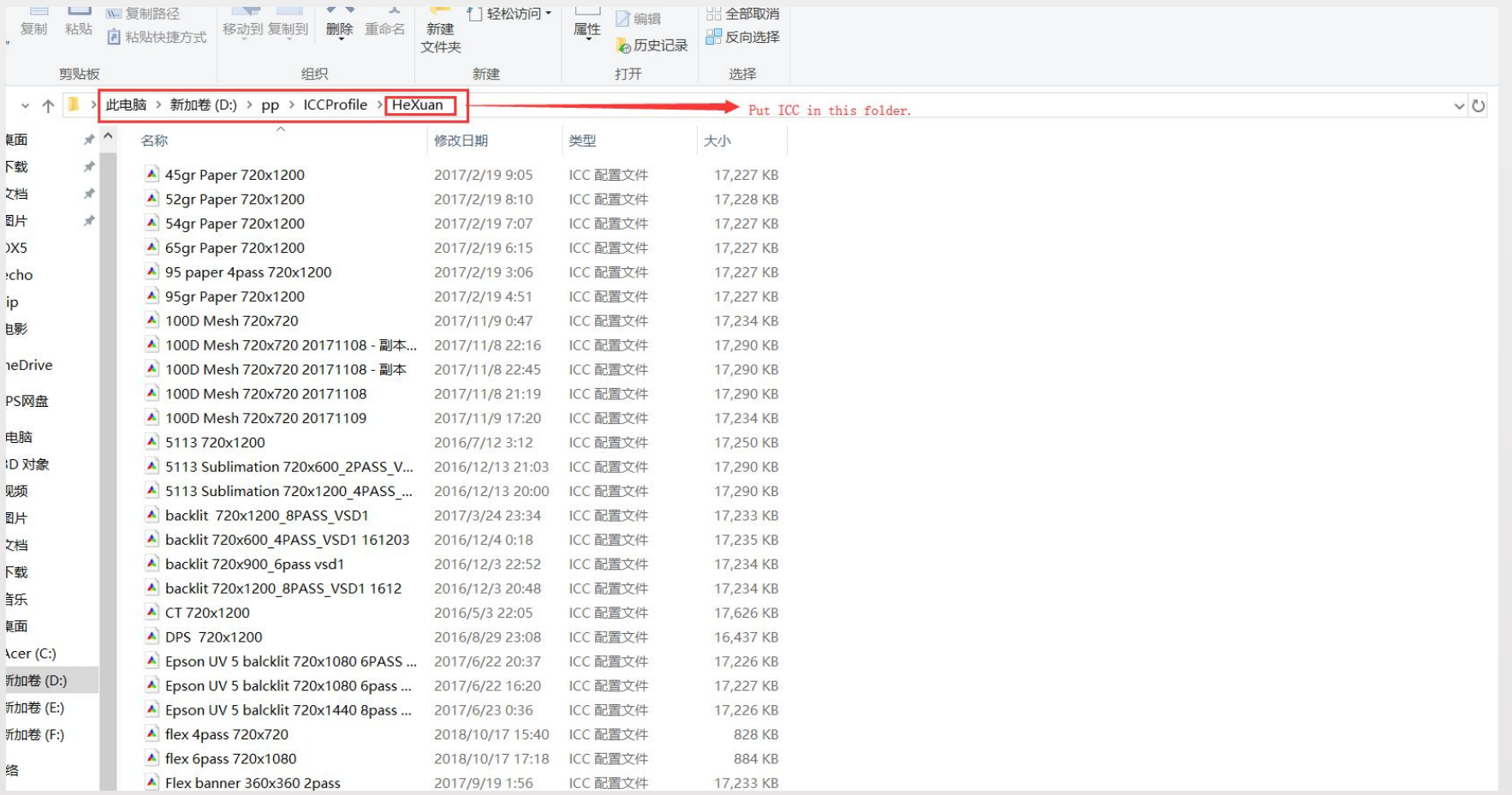

## **Set up print job**

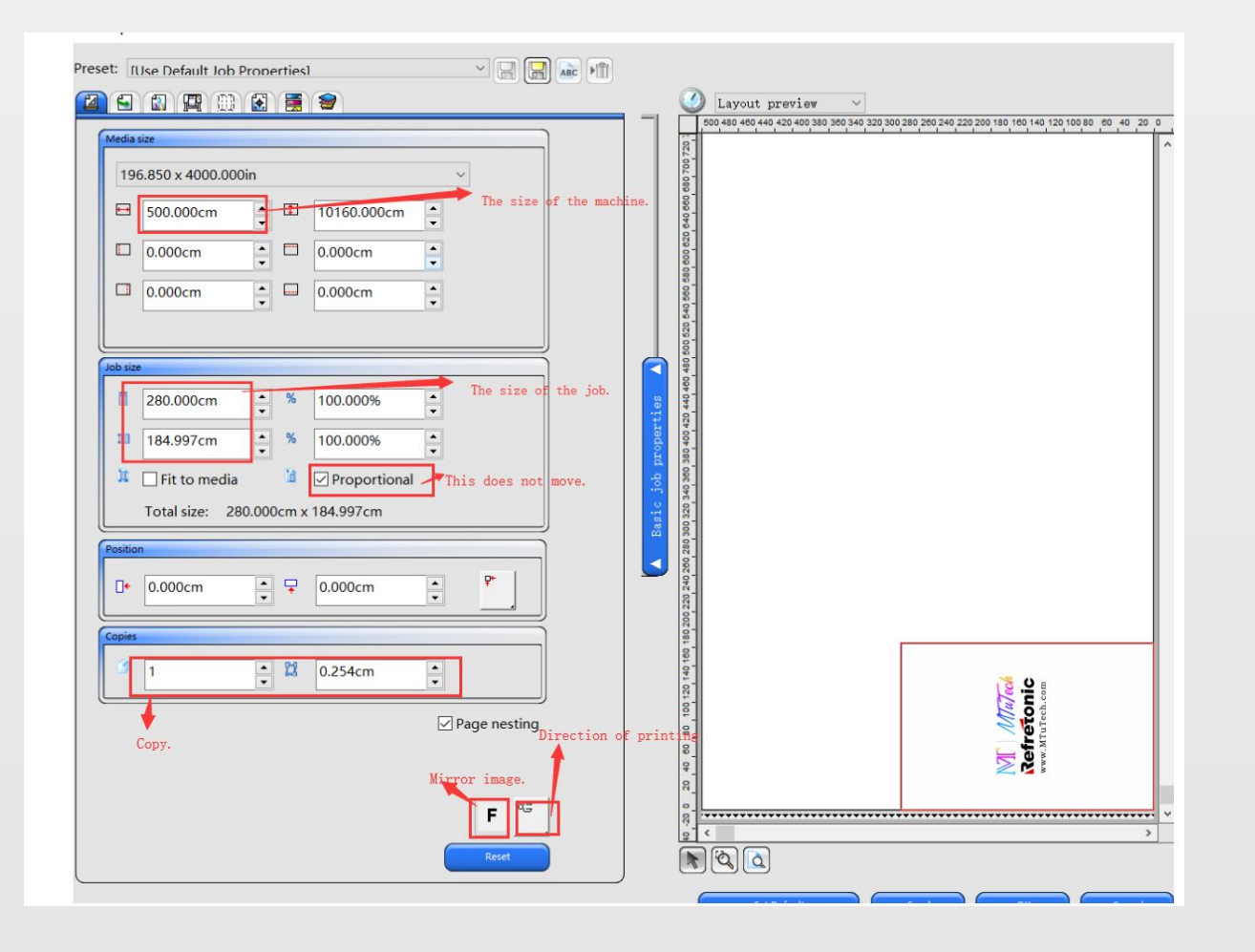

#### **Select ICC**

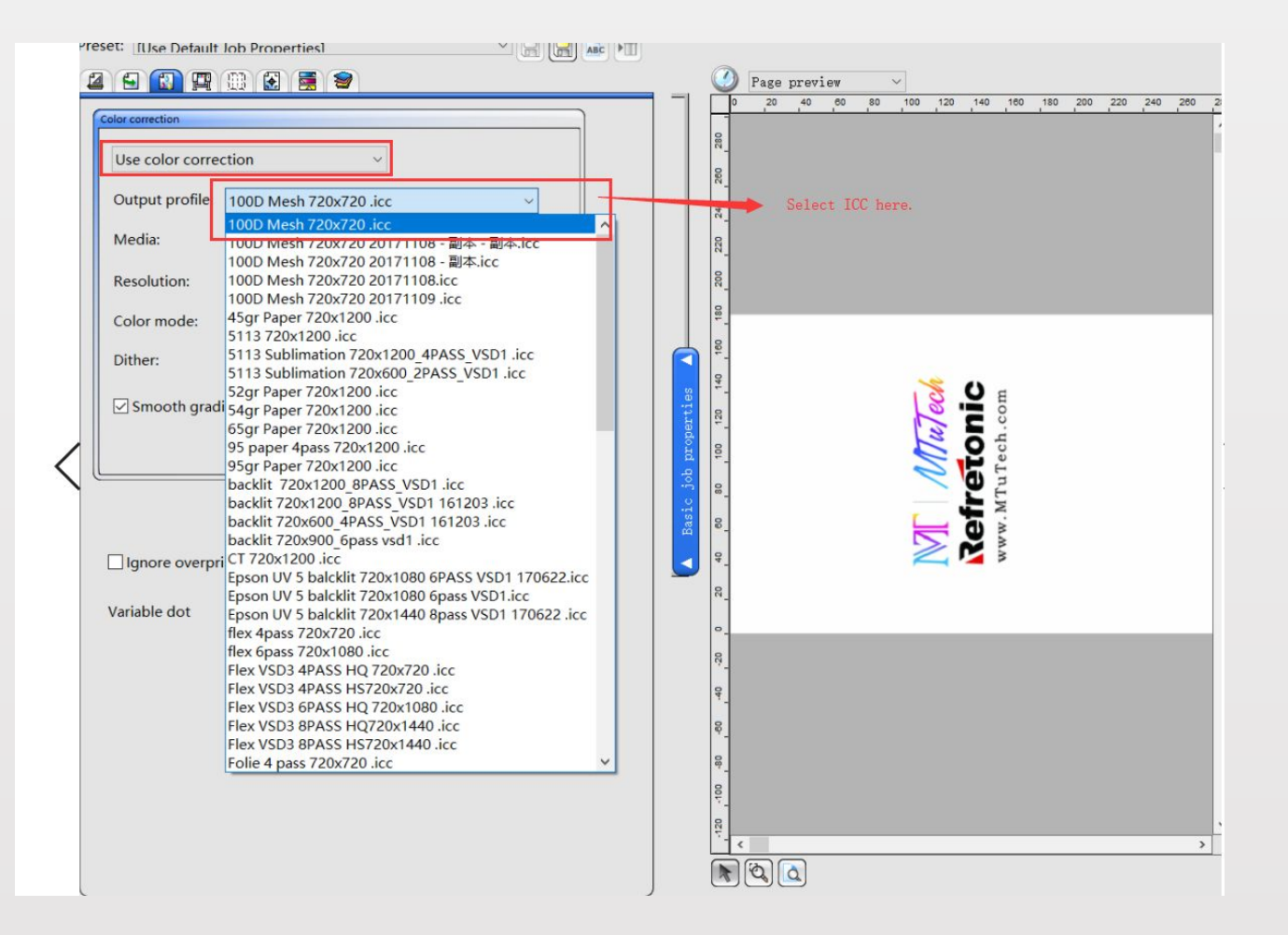

# **Send job**

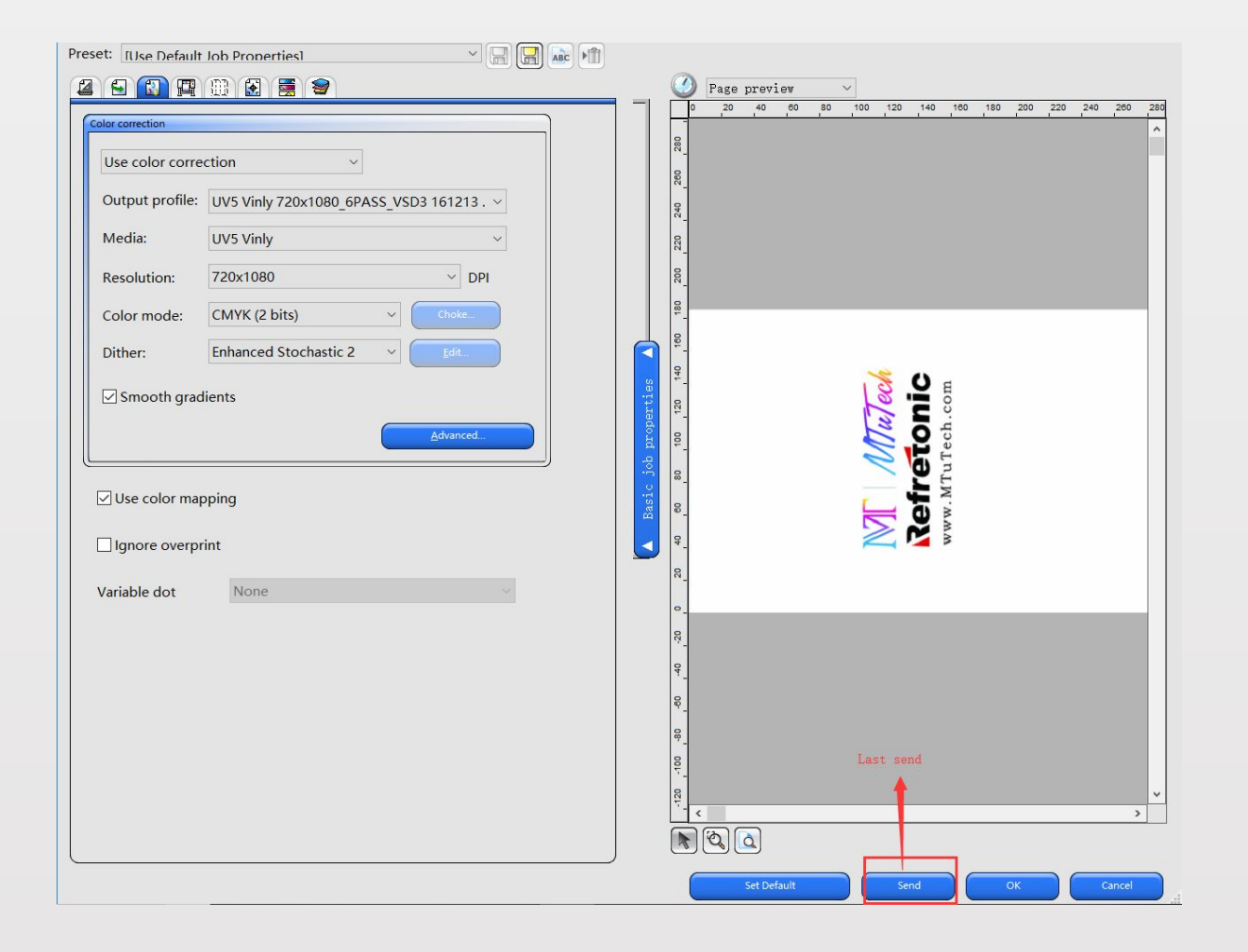

#### **Save it and select it in print manger.**

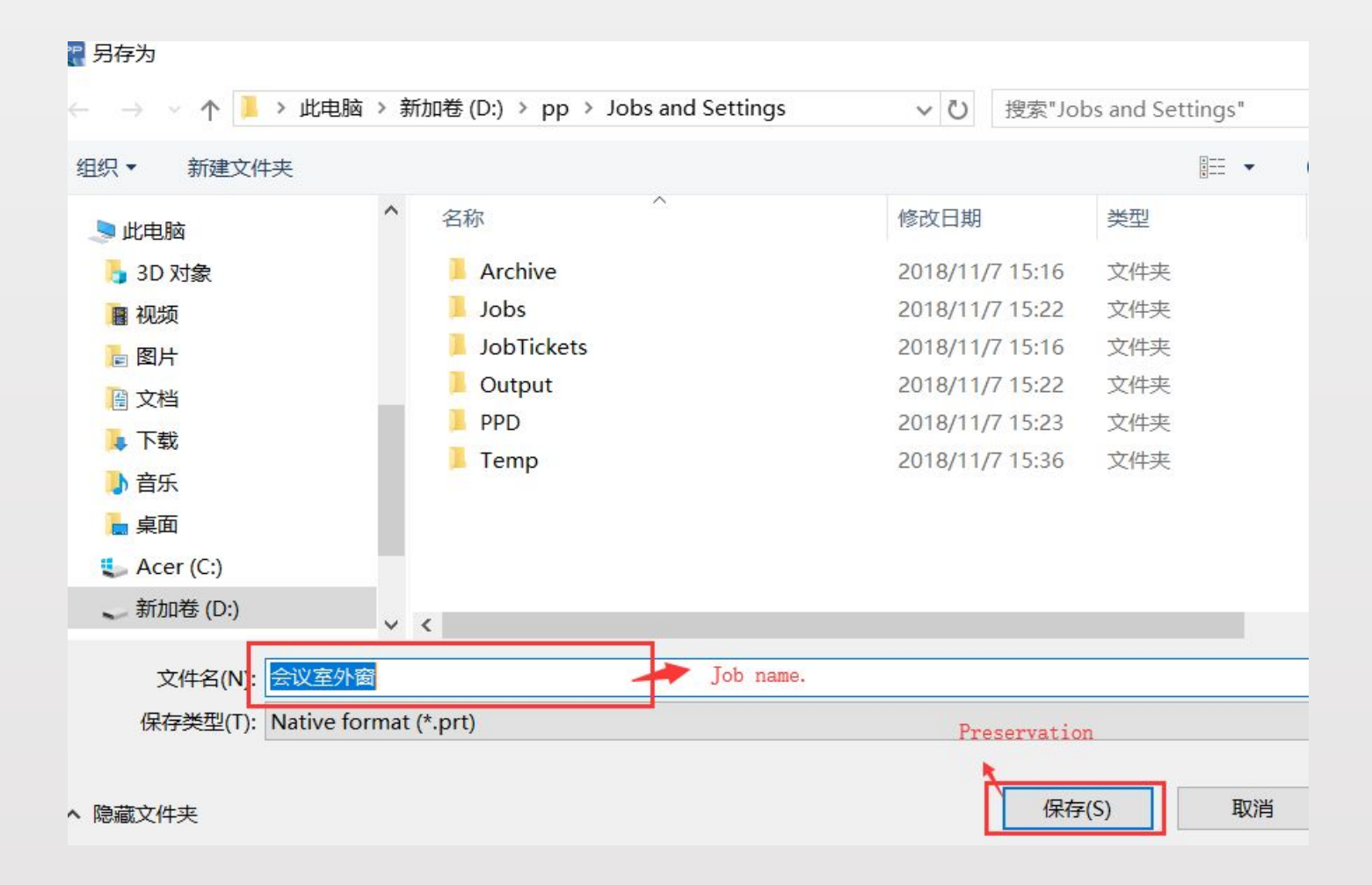